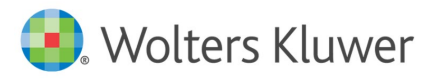

## **UpToDate 推出加強功能!**

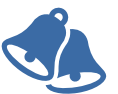

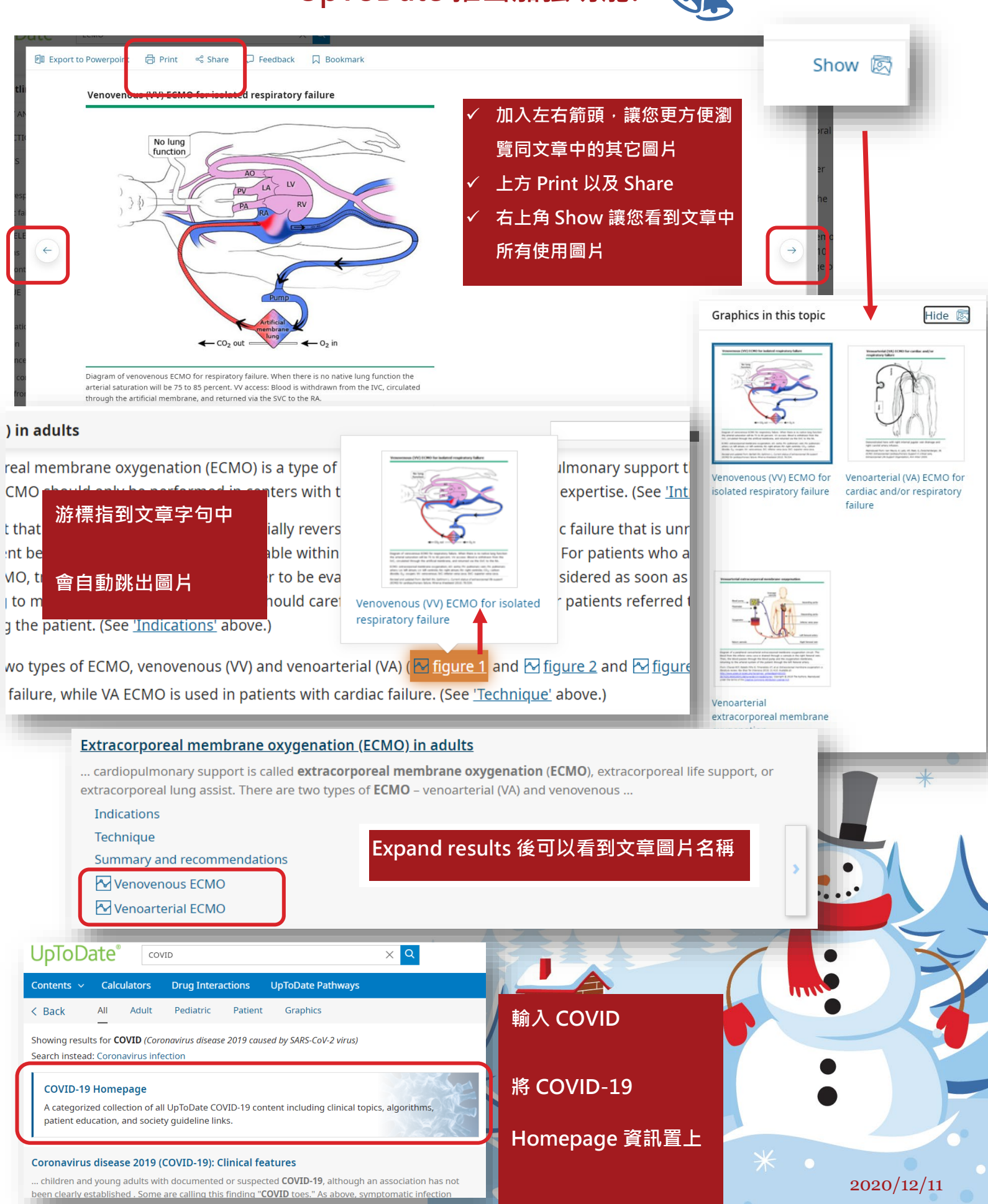